# Chapter 3

# **WORKSHEET**

#### **I. Fill in the blanks.**

- 1. By default a \_\_\_\_\_\_\_\_\_\_\_\_\_\_ link is underlined and purple.
- 2. A \_\_\_\_\_\_\_\_\_\_\_\_\_\_\_ is used to jump from one location to another within the same page.
- 3. The \_\_\_\_\_\_\_\_\_\_\_\_\_\_\_\_\_ attribute of the <audio> tag is used to replay an audio file when it is finished.
- 4. The  $\frac{1}{\sqrt{1-\frac{1}{\sqrt{1-\frac{1}{\sqrt$ document.
- 5. The \_\_\_\_\_\_\_\_\_\_\_\_\_\_ tag embeds an audio file in a web page.

### **II. State whether the following statements are True (T) or False (F).**

- 1. The <a> tag is a container element.
- 2. An image cannot be set as a hyperlink.
- 3. alink stands for alternative link.
- 4. An internal link is a link to a position within the current page.
- 5. Autoplay is an attribute for both the <audio> and <video> tags.

### **III.Answer the following questions**

- 1. Which tag is used to create a link? Also name two attributes of this tag.
- 2. What do you understand by the term, 'local links'? Give one example.
- 3. Write the significance of attributes attached to tags.
- 4. Differentiate between an active link and a visited link in HTML.
- 5. What is the use of the src and control attributes of the <audio> tag?

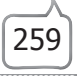